## **::: Ocrolus**

## **SUPER-CHARGE YOUR DOCUMENT-DRIVEN WORKFLOWS WITH AN OCROLUS API INTEGRATION**

When you complete an API integration with Ocrolus, your company achieves enhanced efficiencies. The Solutions team offers plenty of insights to help you begin, including comprehensive guides and documentation. Along with the API documentation, the team has also identified the top questions and answers you may have when getting started. To learn more about how you can make the most of the Ocrolus API, contact your account executive or reach out to **support@ocrolus.com**.

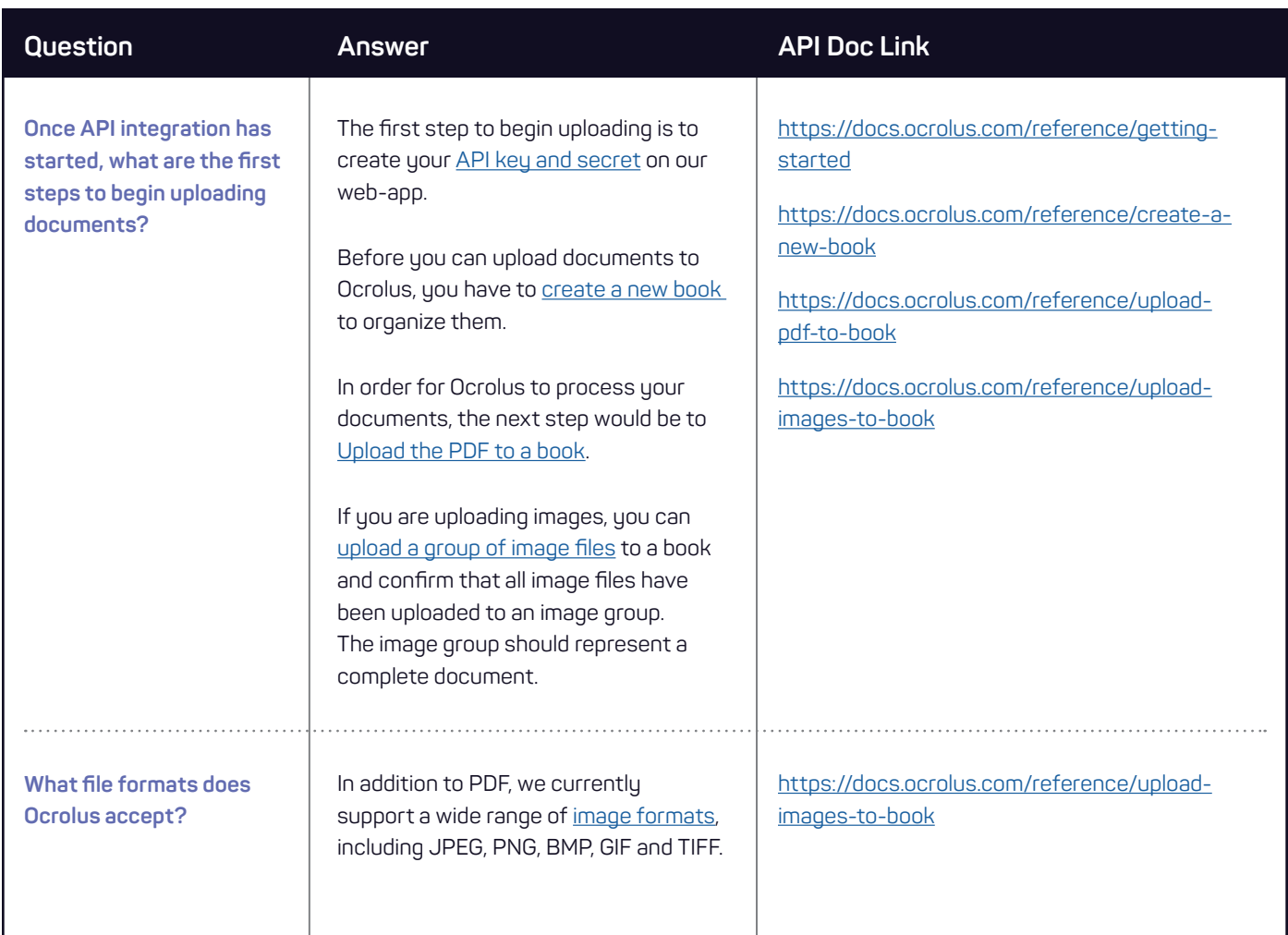

## **FAQs & Helpful Resources**

## **FAQs & Helpful Resources**

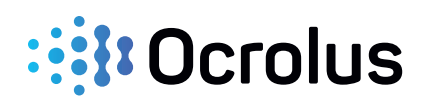

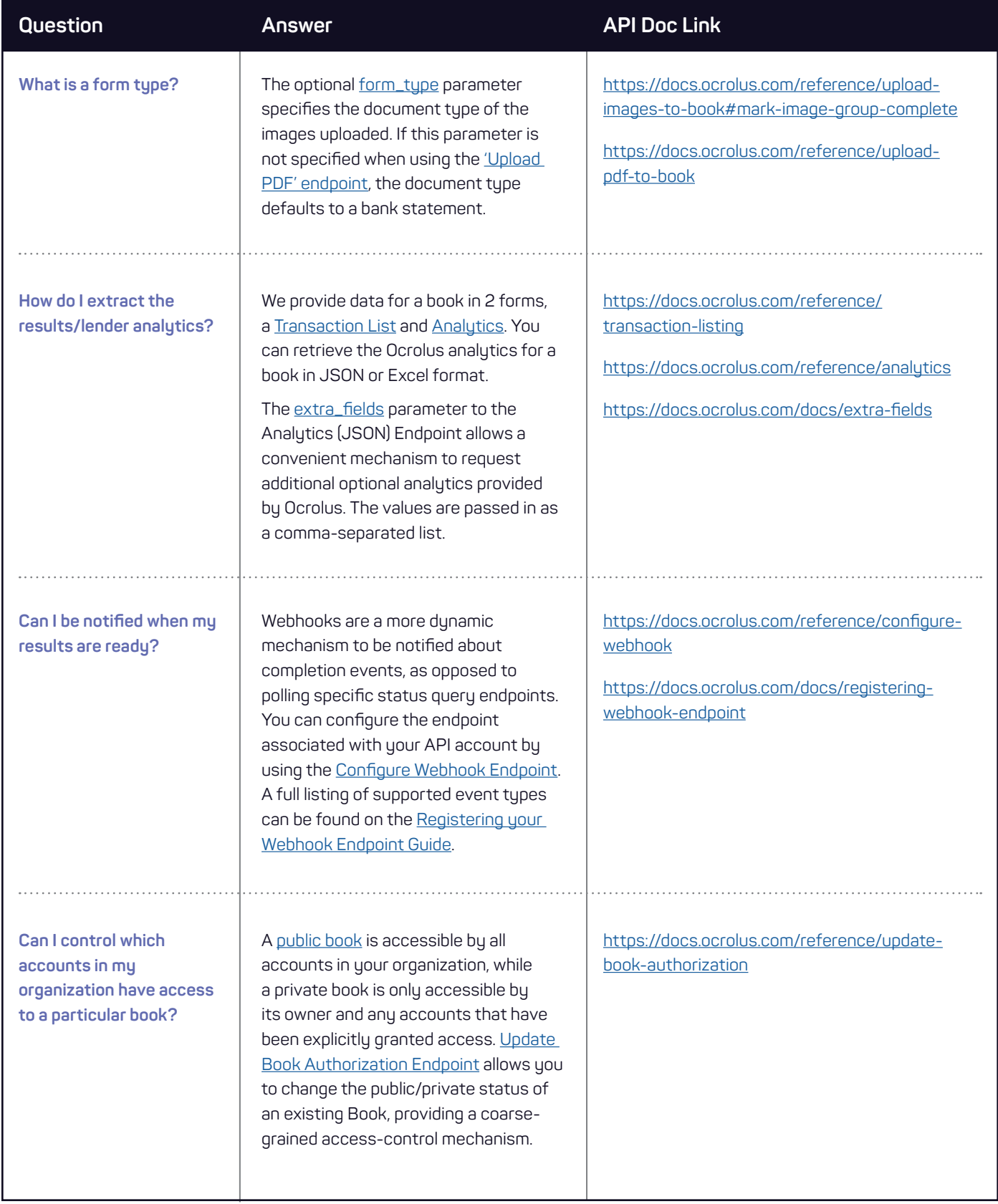